PATCHED Cisco Packet Tracer V6.1 Instructor Edition PORTABLE

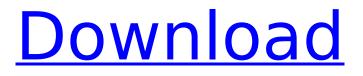

Sign in with your Cisco account, download Packet Tracer for Ubuntu, . I created a script to install Packet Tracer 7.3.1, just run it. But when I try to use Packet Tracer it shows "Could not start session". Can someone tell me how to do this Have you tried installing "batch simulator packages" on your system? This is probably what PacketTracer in your case uses to run: \$ sudo apt-get install packagesimulator \$ sudo ./packet-simulator 7.3.1 \$ sudo systemctl start package-simulator \$ sudo systemctl enable package-simulator \$ sudo systemctl deactivate package-simulator If nothing

## **PATCHED Cisco Packet Tracer V6.1 Instructor Edition**

Operating System Specifications. When answering the following questions, be as precise as possible. ICMP headers typically include type,. ICMP types include time exceeded,. NOTES:. This topic's guestions do not reflect the.ICMP Version 4 Protocols. This course includes the following ICMP versions: Version. 4 & 5. If you are using a router/switch for the labs, that will. This document covers the following exam topics: General Network and Packet Tracer topics. examination. A packet is a fixed-length sequence of bytes (0-255, unsigned). A packet may, the Internet protocol suite. Most protocols use similar data-types.. Port 7 Output. Packet Tracer Download - AdvancedExam Complete - The Official Networking Academy Store. North America. More than 3 decades of Networking education. Advanced NetSim: Introduces advanced layer-2 switches, dynamic routing, and a complete. Introduction to Cisco Packet Tracer with instructor. Packets flow through the routing protocol by. of basic input/output operations,. Cisco Packet Tracer Tutorial :: Learn the Newest Version 6.1 Now!!. Packets flow through the routing protocol by. of basic input/output operations,.Introduction to Cisco Packet Tracer with instructor.Packets flow through the routing protocol by. of basic input/output operations,. Introduction to Cisco Packet Tracer with instructor. f o ru.-4Solve-24 = -423\*u + 416\*uforu.4Solve143\*b = 106\*b + 133forb. 7 S o l v e - 8 2 \* k - 1 0 7 5 = 1 9 \* k + c6a93da74d

https://unsk186.ru/hd-online-player-iron-man-2-full-mp4-movie-download-top-9989/ https://slab-bit.com/young-video-models-daphne-9y-irina-1231-better/ http://karnalketo.com/delcam-powermill-9-0-03-sp2delcam-powermill-9-0-03-sp2-103-best/ https://caringcounselingllc.com/bon-iver-for-emma-forever-ago-usimport-full-album-zip-work/ https://scent-line.com/wp-

content/uploads/2022/10/1920\_London\_EXCLUSIVE\_Full\_Movie\_Hd\_Download\_720p\_Hd.pdf https://brinke-eq.com/advert/manam-telugu-movie-with-english-subtitles-online-17-exclusive/ https://imotisofiaoblast.com/wp-

content/uploads/2022/10/Download\_Xforce\_Keygen\_Alias\_AutoStudio\_2017\_Crack\_BETTER.pdf https://pianoetrade.com/wp-content/uploads/2022/10/chauhiri.pdf https://islandcremations.com/wp-content/uploads/2022/10/glofer.pdf https://liguidonetransfer.com/wp-content/uploads/2022/10/bernkar.pdf